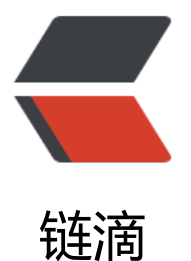

# Spring Boot Myba[tis 优](https://ld246.com)雅解决敏感信息加 解密问题

作者: NekoChips

- 原文链接:https://ld246.com/article/1587991687126
- 来源网站: [链滴](https://ld246.com/member/NekoChips)
- 许可协议:[署名-相同方式共享 4.0 国际 \(CC BY-SA 4.0\)](https://ld246.com/article/1587991687126)

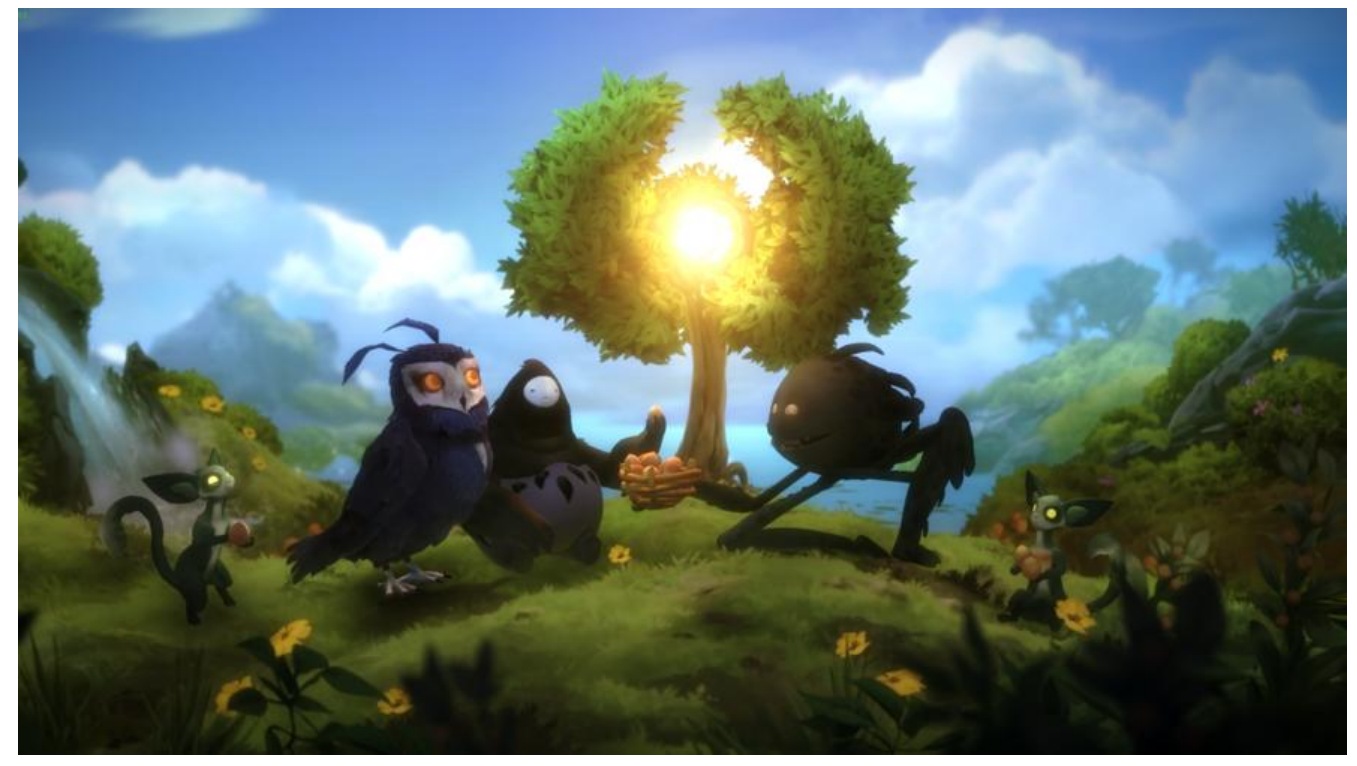

前言:在一些特定的应用场景下,需要对用户的敏感信息做加密处理,同样的在读取用户信息的时候 需要解密处理。

# **1. 常见解决方案**

针对这种应用场景,通常我们的做法是:**在数据入库之前,对敏感数据进行加密。执行查询 sql 返回 果后,再对结果进行解密。**

我们很容易想到如下代码:

@Override

public int saveOne(VipCard vipCard) { vipCard.setName(encrypt(vipCard.getName())); vipCard.setCardNo(encrypt(vipCard.getCardNo())); vipCard.setIdNumber(encrypt(vipCard.getIdNumber())); vipCard.setPhoneNumber(encrypt(vipCard.getPhoneNumber())); return vipCardMapper.saveOne(vipCard);

}

@Override

public VipCard findById(Integer id) {  $VipCard$  vipCard = vipCardMapper.findById(id); vipCard.setName(decrypt(vipCard.getName())); vipCard.setCardNo(decrypt(vipCard.getCardNo())); vipCard.setIdNumber(decrypt(vipCard.getIdNumber())); vipCard.setPhoneNumber(decrypt(vipCard.getPhoneNumber())); return vipCard;

}

如果在设计阶段就提出来了这加密的需求,那这种方案是没有问题的。而实际的应用场景可能并不是 么简单。

紧接着上面的解决方案,通过一问一答的方式了解这种方案的弊端:

Q:如果是后期业务更改,数据库中已经存在了大量明文敏感信息的情况怎么处理呢?

A:这个简单,对读取出来的内容做个判断再进行处理:

```
@Override
```

```
public VipCard findById(Integer id) {
   VipCard vipCard = vipCardMapper.findById(id);
```

```
 // ......
 String cardNo = vipCard.getCardNo();
 vipCard.setCardNo(isEncrypt(cardNo) ? decrypt(vipCard.getCardNo()) : cardNo);
 // ......
 return vipCard;
```
}

Q: 如果业务中大量存在这种逻辑代码呢? 难道每一个都去手动修改吗?

A:这个也难不倒我,使用 Spring AOP 搭配自定义注解的方式对类似的操作进行统一处理。

Q:现在都是分布式系统架构,如果很多模块中都存在这种逻辑呢?

A: 把上一步的代码写到通用模块中, 其他应用模块使用就可以了。 (心中暗暗自喜)

Q:嗯,这种方案可行是可行,但对已有的代码还是有较大的侵入性,后期维护也不是那么方便。还 更好的办法吗?

A: (纳尼? ! 还有更好的办法? ) ...... 应该有, 但是目前不太了解。

## **2. 优雅解决方案**

相信大部分朋友(包括我)都是使用上述方案来解决敏感信息加解密问题的,那么到底有没有更好的 决方案呢?

直到发现了 github 上的一个开源项目 typehandlers-encrypt, 我仿佛打开了新世界的大门。该项 中通过 Mybatis 的 TypeHandler 来实现通用的加解密解决方案。

### **2.1 TypeHandler 介绍**

想要使用它,当然是要先了解它,我们先来看看它的源码:

public interface TypeHandler<T> {

 void setParameter(PreparedStatement ps, int i, T parameter, JdbcType jdbcType) throws SQL xception;

T getResult(ResultSet rs, String columnName) throws SQLException;

T getResult(ResultSet rs, int columnIndex) throws SQLException;

T getResult(CallableStatement cs, int columnIndex) throws SQLException;

}

重点看下 setParameter 方法中的参数:

- PreparedStatement ps: 预编译 SQL 对象
- **int i**:参数中所在位置下标
- **T parameter**:参数的 Java 类型
- **JdbcType jdbcType**:数据库中的字段类型

不难推断出:**该接口在指定 实体类——数据类型映射中起关键作用**。

TypeHandler 有一个子类 BaseTypeHandler ,源码这里就不贴了。 BaseTypeHandler 是一个抽象 ,它实现了 TypeHandler 方法去调用它自己的抽象方法,抽象方法通过具体的子类实现(这里使用 是 **模板方法模式**)。

BaseTypeHandler 的子类几乎囊括了我们常用的 Java 类型处理器,这里就拿 StringTypeHandler 为示例:

public class StringTypeHandler extends BaseTypeHandler<String> {

```
 @Override
  public void setNonNullParameter(PreparedStatement ps, int i, String parameter, JdbcType jd
cType)
    throws SQLException {
   ps.setString(i, parameter);
  }
  @Override
  public String getNullableResult(ResultSet rs, String columnName)
    throws SQLException {
   return rs.getString(columnName);
  }
  @Override
  public String getNullableResult(ResultSet rs, int columnIndex)
    throws SQLException {
   return rs.getString(columnIndex);
  }
  @Override
  public String getNullableResult(CallableStatement cs, int columnIndex)
    throws SQLException {
   return cs.getString(columnIndex);
  }
}
```
### **2.2 自定义 CryptTypeHandler**

参考 StringTypeHandler 自定义一个 TypeHandler 用于处理字段的加解密。

#### @Slf4j

public class CryptTypeHandler extends BaseTypeHandler<String> {

```
static final int INPUT MAXIMUM LENGTH = 18;
   static RSAPublicKey publicKey;
   static RSAPrivateKey privateKey;
   static {
     try {
        KeyPair keyPair = RsaUtil.getKeyPair();
        publicKey = (RSAPublicKey) keyPair.getPublic();
        privateKey = (RSAPrivateKey) keyPair.getPrivate();
      } catch (NoSuchAlgorithmException e) {
        log.error("RsaUtil create keyPair fail", e);
     }
   }
   @Override
   public void setNonNullParameter(PreparedStatement ps, int i, String parameter, JdbcType j
bcType) throws SQLException {
     try {
        String encrypt = RsaUtil.encrypt(parameter, publicKey);
        ps.setString(i, encrypt);
     } catch (Exception e) {
        log.error("encrypt message failed", e);
       // 加密失败, 使用原始数据
        ps.setString(i, parameter);
     }
   }
   @Override
   public String getNullableResult(ResultSet rs, String columnName) {
      try {
        String parameter = rs.getString(columnName);
        if (isEncrypt(parameter)) {
           return RsaUtil.decrypt(parameter, privateKey);
        }
        // 不是密文直接返回
        return parameter;
     } catch (Exception e) {
        log.error("decrypt message failed", e);
     }
     return null;
   }
   @Override
   public String getNullableResult(ResultSet rs, int columnIndex) {
     try {
        String parameter = rs.getString(columnIndex);
        if (isEncrypt(parameter)) {
           return RsaUtil.decrypt(parameter, privateKey);
        }
        return parameter;
      } catch (Exception e) {
```

```
 log.error("decrypt message failed", e);
     }
     return null;
   }
   @Override
   public String getNullableResult(CallableStatement cs, int columnIndex) {
     try {
        String parameter = cs.getString(columnIndex);
        if (isEncrypt(parameter)) {
          return RsaUtil.decrypt(parameter, privateKey);
 }
        return parameter;
     } catch (Exception e) {
        log.error("decrypt message failed", e);
     }
     return null;
   }
   /**
    * 判断是否为加密过的内容
   */
   private boolean isEncrypt(String parameter) {
     // 这里只是粗略地对密文长度进行判断,不一定准确,实际开发中可从但不限于以下维度进行
断:
     // 1. 密文长度
     // 2. 是否包含中文
     // 3. 特殊字符
     // 4. 特定格式(正则表达式)
    1/5. ....
     return parameter.length() > INPUT_MAXIMUM_LENGTH;
   }
}
```
这里使用 RSA 加密算法对敏感信息进行加解密处理,**这种方式有弊端,后面会说到**。如需更换加密 法只需更改加解密代码即可,**但更推荐使用模板方法模式编写通用加解密工具适配各种加密算法**。

## **2.3 使用类型别名**

虽然我们自定义了 CryptTypeHandler , 但如何使用它呢?

我们在 mapper.xml 文件中通常这样写:

```
<resultMap id="VipCardMap" type="com.demo.crypt.bean.VipCard">
     <result property="id" column="id" javaType="Integer"/>
     <result property="cardNo" column="card_no" javaType="String"/>
 ......
```
</resultMap>

```
而我们要使用 CryptTypeHandler, 就得这样写:
```

```
<resultMap id="VipCardMap" type="com.demo.crypt.bean.VipCard">
     <result property="id" column="id" javaType="Integer"/>
     <result property="cardNo" column="card_no" typeHandler="com.demo.crypt.core.hand
```

```
er.CryptTypeHandler"/>
```

```
 ......
</resultMap>
```
使用 typeHandler 属性就得写 CryptTypeHandler 权限定名。Mybatis 提供的 @Alias 注解可以帮 我们使用它的别名来指定字段的类型处理器。

```
创建 CryptType 类,添加别名:
```

```
@Alias("Crypt")
public class CryptType {
}
```
在 CryptTypeHandler 中指定处理类型:

```
@Slf4j
@MappedTypes(CryptType.class)
public class CryptTypeHandler extends BaseTypeHandler<String> {
   // ......
}
```
然后 mapper.xml 文件就可以这样写:

```
<resultMap id="VipCardMap" type="com.demo.crypt.bean.VipCard">
     <result property="id" column="id" javaType="Integer"/>
     <result property="cardNo" column="card_no" javaType="Crypt"/>
```
 ...... </resultMap>

### **2.4 注册类型以及类型处理器**

以为这样就可以用了?

flushed 你都没注册这些组件,怎么用嘛!

Mybatis 在 Spring Boot 中配置起来就很方便了,只需这样:

```
mybatis:
 mapper-locations: classpath:mapper/*.xml
 type-aliases-package: com.demo.crypt.core.alias
 type-handlers-package: com.demo.crypt.core.handler
```
# **3. 测试**

建表语句:

```
drop table if exists `vip_card`;
create table `vip_card`
(
   `id` int not null auto_increment comment 'id',
  `card_no` varchar(2048) not null comment '卡号',
   `name` varchar(2048) not null comment '用户名',
  `id_number` varchar(2048) not null comment '身份证号',
  `phone_number` varchar(2048) not null comment '手机号',
```
 `create\_time` datetime default current\_timestamp comment '创建时间', `update time` datetime comment '更新时间', primary key (`id`) ) comment '会员卡表' engine = InnoDB default charset = utf8;

insert into vip\_card (card\_no, name, id\_number, phone\_number) values ('10000000000', '张三', '11010119900307221X', '13812345678');

为了模拟数据表中已经存在明文数据,这里直接插入一条数据。

为了方便观察执行的 sql,开启 debug:

#### logging:

level:

#### com.demo.crypt.mapper: debug

#### 现在我们使用 **postman 添加一条数据**:

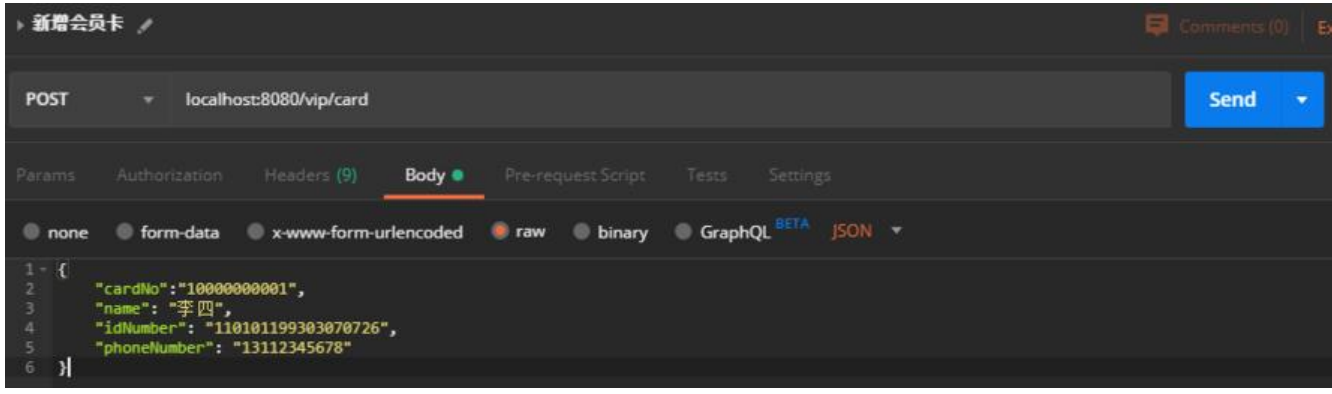

#### 控制台输出:

c.d.crypt.mapper.VipCardMapper.saveOne  $\div == >$  Preparing: insert into vip card (card no, n me, id number, phone number) values  $(?, ?, ?, ?)$ c.d.crypt.mapper.VipCardMapper.saveOne : ==> Parameters: S7S56NhMCr3d ..... ElcORxQ== String), KDzAkeBY512Lilo ...... 5rdHA==(String), hT4QGXpe ...... o8UBA==(String), RICq0qSk .....

MU1ig7Q==(String)

c.d.crypt.mapper.VipCardMapper.saveOne : <== Updates: 1

可见插入数据库的数据都经过加密处理。

**查询之前已存在的明文数据**:

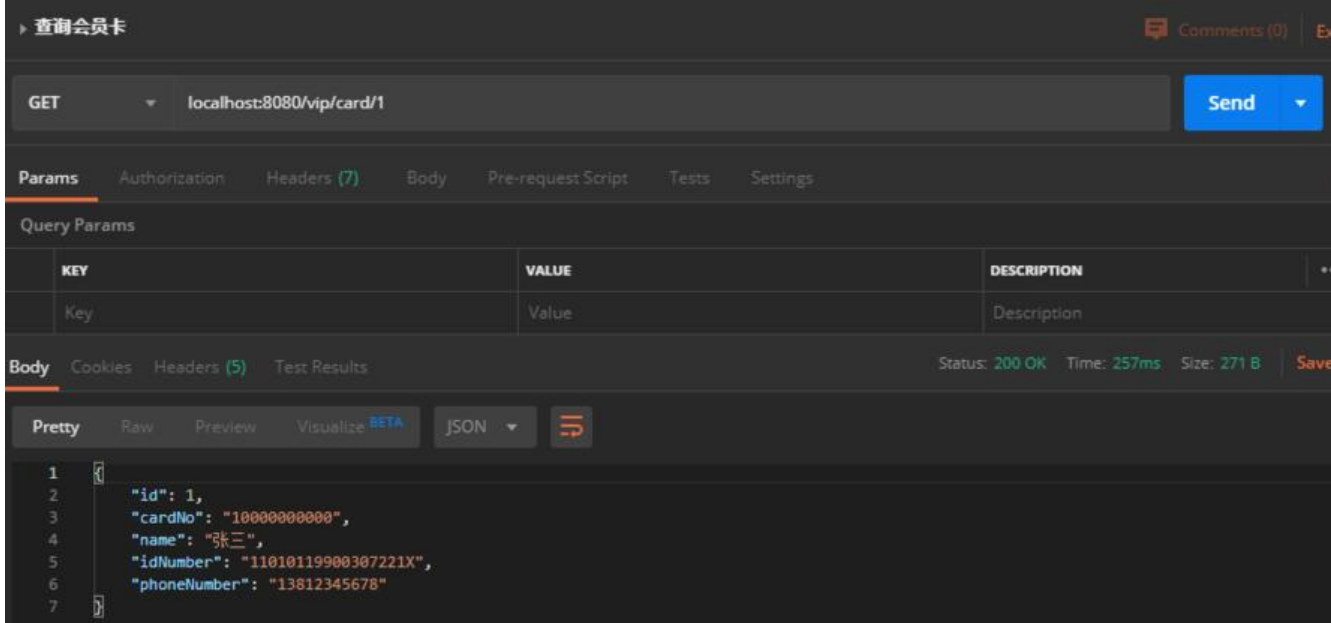

#### **查询之后逻辑添加的密文数据**:

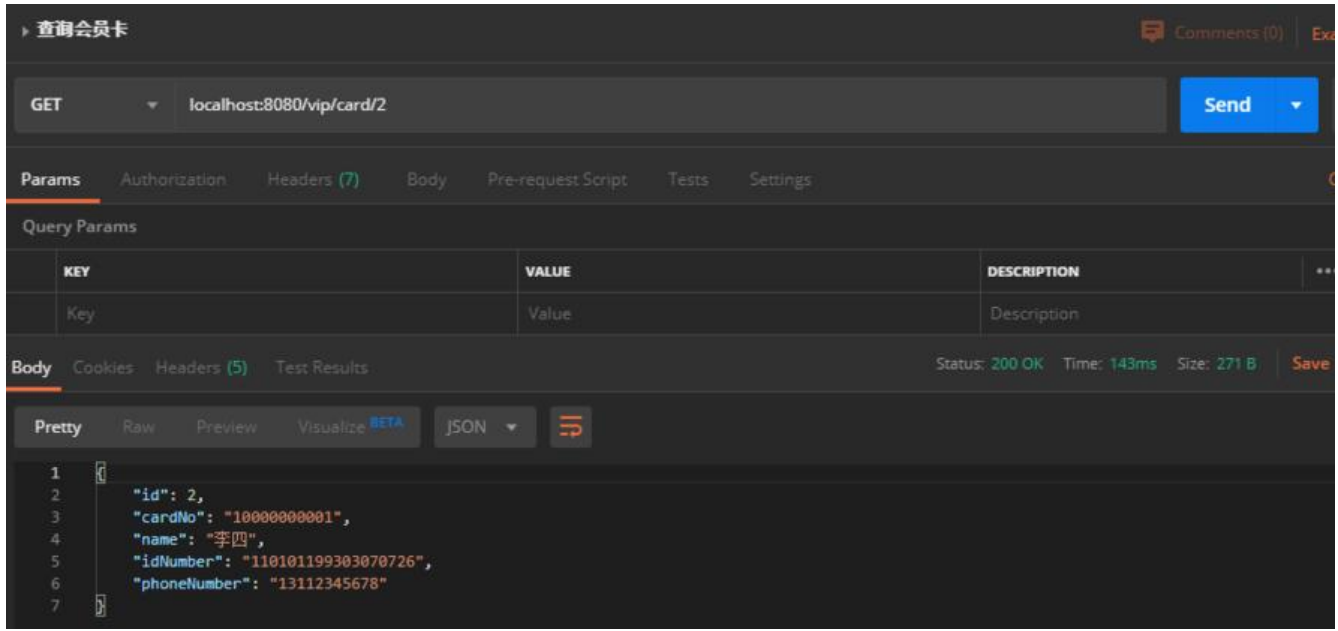

看见了吧,无论是之前存在的**明文数据**还是之后的**密文数据**,对用户而言总是能得到**想要的结果**。

## **4. 问题**

上面提到过当前使用 RsaUtil 加密敏感信息会存在问题。

### **4.1 问题一**

尝试通过敏感字段进行查询,比如 手机号:

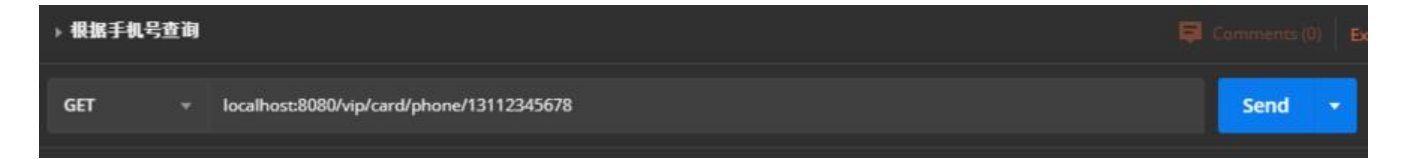

由于 Controller 没有做**空值判断**我们直接看控制台:

c.d.c.mapper.VipCardMapper.findByPhone  $\div ==$  Preparing: select id, card no, name, id nu ber, phone number from vip\_card where card\_no in  $(?, ?)$  limit 1 c.d.c.mapper.VipCardMapper.findByPhone : ==> Parameters: DSX5oiqHy ...... fDe1fnztw==(S ring), 13112345678(String) c.d.c.mapper.VipCardMapper.findByPhone : <== Total: 0

发现通过手机号查不出会员卡信息,为啥呢?

查阅资料后发现 RSA 加密算法对同样的数据**每次加密的结果不一样**! 不仅仅是 RSA , 还有其他的一 主流加密算法,如 AES 、DES 等等也是这样的。

当然这种问题也是可以解决的,解决方案不限于 **更换加密算法**。

### **4.2 问题二**

由于这个项目中 RSA 的密钥对是通过工具类随机生成的,所以在每次重启项目后获取的密钥对不一 ,从而导致上一次启动后新增的数据无法在本次启动中正确解密,也就拿不到数据。这可是一个大 Bu !

解决方案不限于:

- 1. 自行创建 RSA 密钥对, 以文件的形式存放在项目中。
- 2. 项目首次启动创建密钥对,并将密钥对以文件形式存放在项目中。
- 3. 使用缓存,项目首次启动创建密钥对,并将密钥对存放在缓存中。

# **5. 总结**

这里虽然只是提到如何通过 Mybatis 的 TypeHandler 实现通用的敏感信息加解密方案,但其实是想 过了解 TypeHandler, 然后在实际开发中使用它来实现更多功能。

源码地址: https://github.com/NekoChips/SpringDemo/tree/master/22.springboot-Mybatis-T peHandler

参考项目: typehandlers-encrypt